## Log Into Blackboard

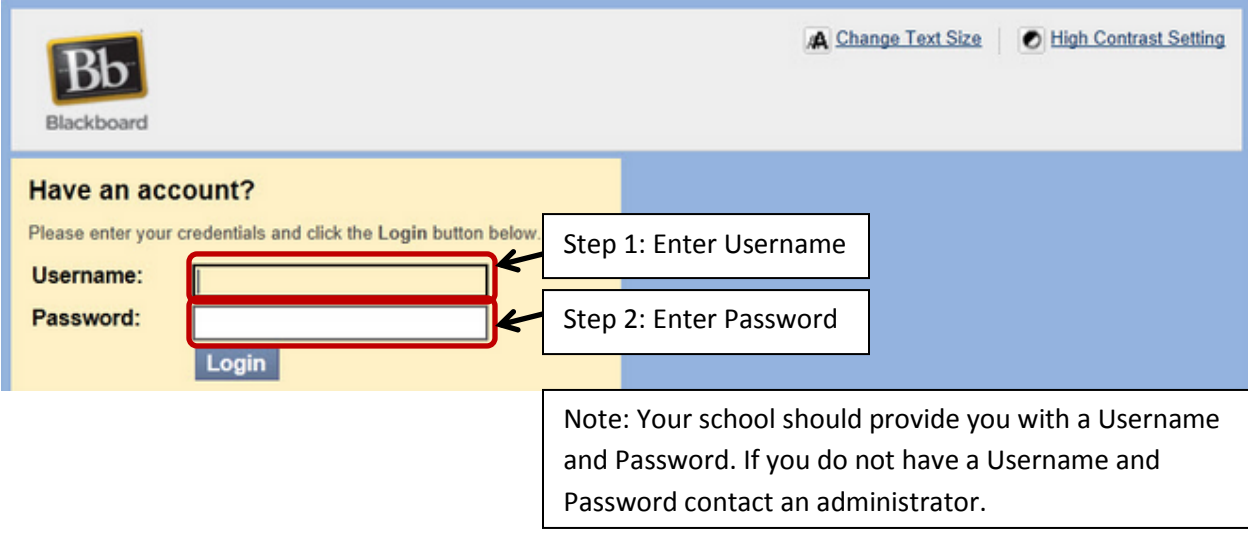